# <span id="page-0-0"></span>Package: provisionr (via r-universe)

June 22, 2024

Title Provision a Library

Author Rich FitzJohn

Maintainer Rich FitzJohn <rich.fitzjohn@gmail.com>

Version 0.1.14

Description Provision a set of packages into a new library, possibly for use on a different architecture.

License MIT + file LICENSE

Imports R6, curl, drat, prettyunits, progress (>= 1.2.0), remotes, rversions, storr  $(>= 1.1.0)$ , withr, yaml

Suggests testthat, zip

RoxygenNote 6.1.1

Encoding UTF-8

Repository https://mrc-ide.r-universe.dev

RemoteUrl https://github.com/mrc-ide/provisionr

RemoteRef master

RemoteSha 3350a3872b175d678622fd5b4a392e861aac969c

# Contents

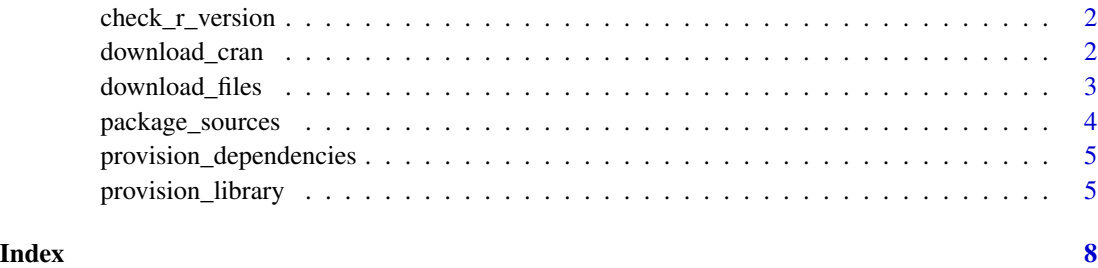

1

<span id="page-1-0"></span>check\_r\_version *Check R version*

#### Description

Utility function for checking an R version

#### Usage

check\_r\_version(version = NULL)

# Arguments

version Something to coerce into an R version. Valid values are NULL (the current session's R version), a character string of the form x.y.z, a character string oldrel or release or a numeric\_version object.

download\_cran *Download some of CRAN*

### Description

Download a fraction of CRAN to serve locally.

### Usage

```
download_cran(packages, path, r_version = NULL, target = "windows",
  suggests = FALSE, package_sources = NULL,
 missing_index_is_error = TRUE, progress = NULL)
```
### Arguments

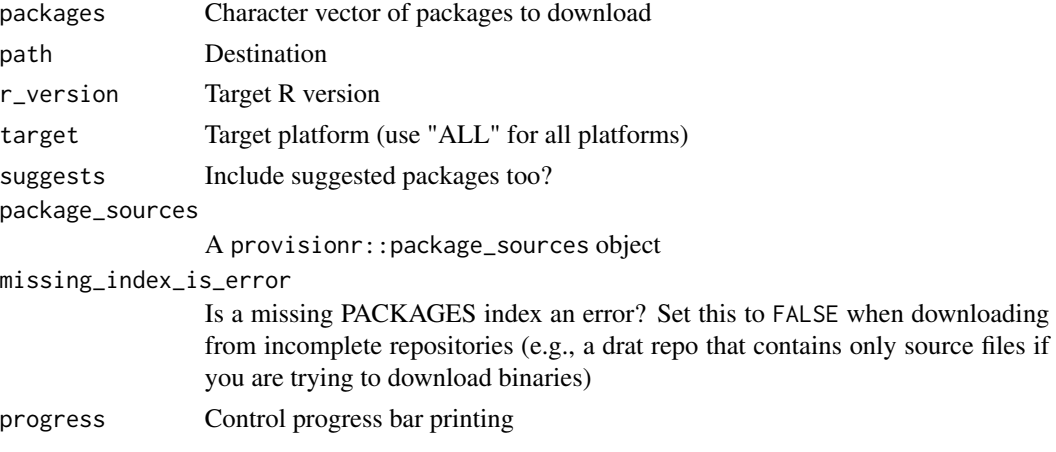

# <span id="page-2-0"></span>Description

Download multiple files.

### Usage

```
download_files(urls, dest_dir, ..., labels = NULL, overwrite = FALSE,
  count = TRUE, dest_file = NULL, copy_file_urls = TRUE,
 progress = NULL, report = TRUE, headers = NULL)
```
# Arguments

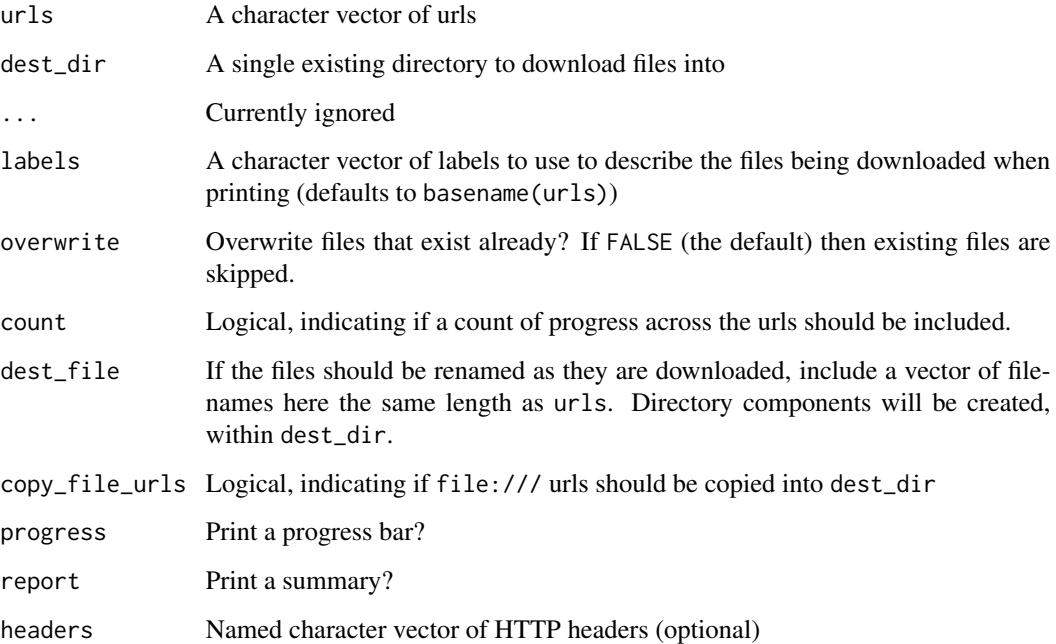

## Value

A character vector, the same length as urls, with the destination file paths (even if no downloading was done). A failure to download a file (e.g., a 403 forbidden, 404 not found, or general network error) will result in an R error.

<span id="page-3-1"></span><span id="page-3-0"></span>

# Description

Collect information on package sources

# Usage

```
package_sources(cran = NULL, repos = NULL, github = NULL,
 local = NULL, expire = NULL, local_drat = NULL, data = NULL,
  spec = NULL)
```
# Arguments

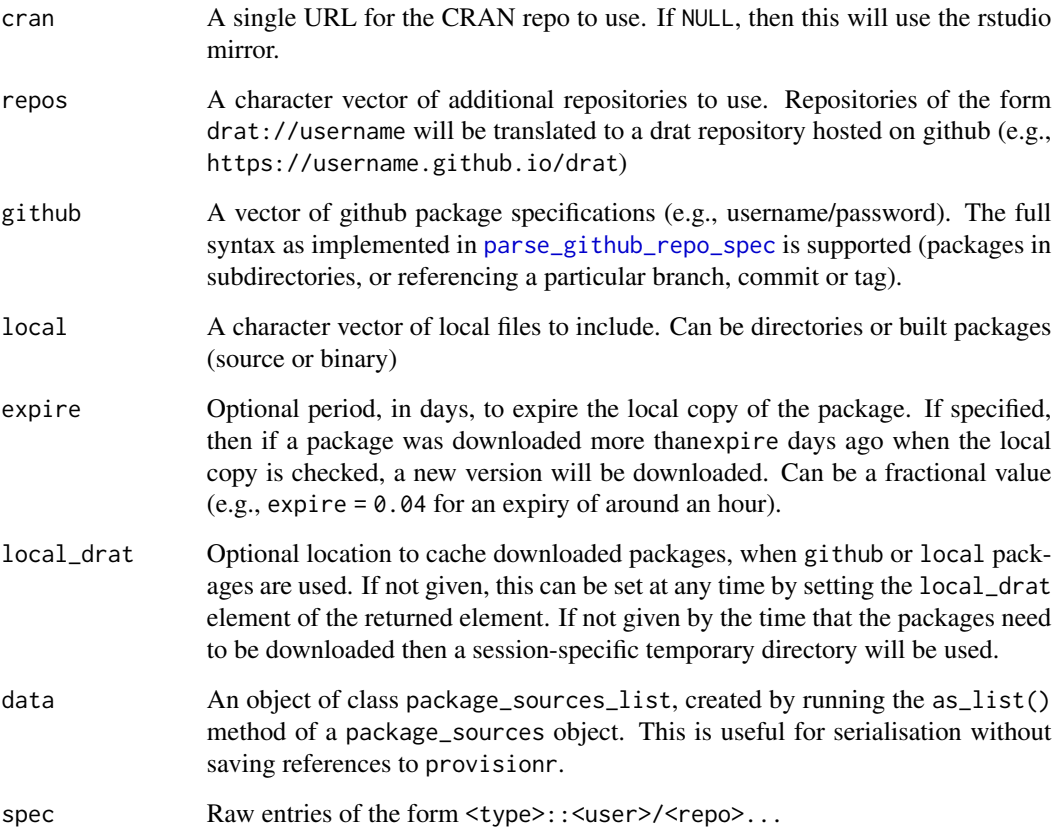

<span id="page-4-0"></span>provision\_dependencies

*Provision dependencies for a package*

#### Description

Provision dependencies for a package. The provision\_dependencies\_bootstrap function writes out a bootstrap script.

#### Usage

```
provision_dependencies(lib, path_description = ".", ..., src = NULL,
  read_travis = FALSE)
provision_dependencies_bootstrap(lib = ".packages", src = NULL,
  read_travis = FALSE, strict_lib = TRUE)
```
# Arguments

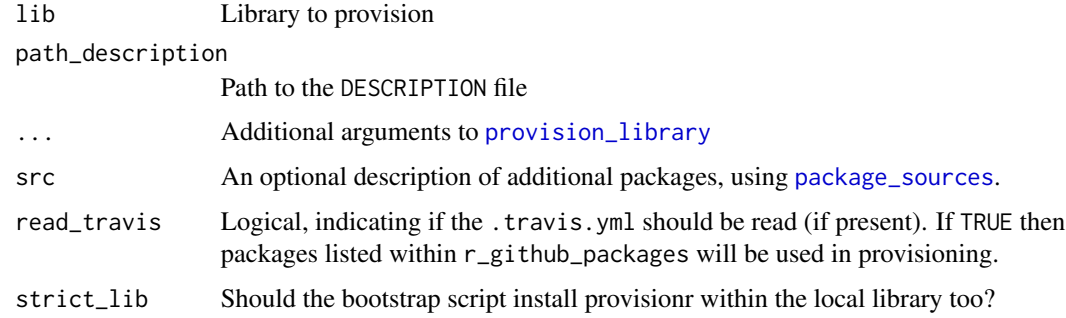

<span id="page-4-1"></span>provision\_library *Create or update a library*

# Description

Create or update a library of packages.

# Usage

```
provision_library(packages, lib, platform = NULL, version = NULL,
  src = NULL, check_dependencies = TRUE,
  installed_action = "upgrade", allow_missing = FALSE,
  refresh_drat = FALSE, quiet = FALSE, progress = NULL)
```
# <span id="page-5-0"></span>Arguments

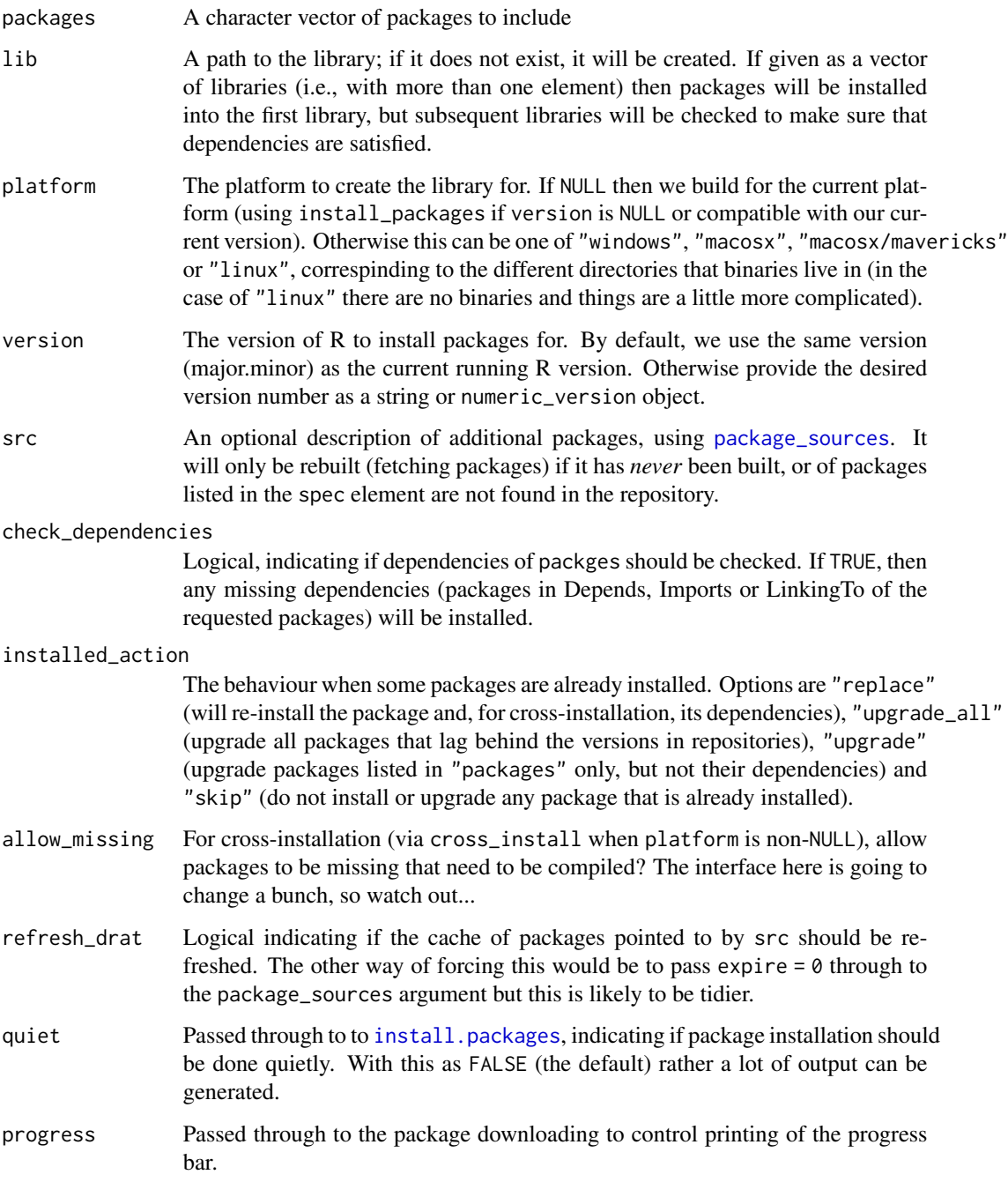

# Details

Cross installation of binary files is difficult and I need to come up with a way of making that work nicely.

provision\_library

# Author(s)

Rich FitzJohn

# <span id="page-7-0"></span>Index

check\_r\_version, [2](#page-1-0)

download\_cran, [2](#page-1-0) download\_files, [3](#page-2-0)

install.packages, *[6](#page-5-0)*

package\_sources, [4,](#page-3-0) *[5,](#page-4-0) [6](#page-5-0)* parse\_github\_repo\_spec, *[4](#page-3-0)* provision\_dependencies, [5](#page-4-0) provision\_dependencies\_bootstrap *(*provision\_dependencies*)*, [5](#page-4-0) provision\_library, *[5](#page-4-0)*, [5](#page-4-0)